#### **Adobe Photoshop CS3 (Product Key And Xforce Keygen) Free Download [Latest] 2022**

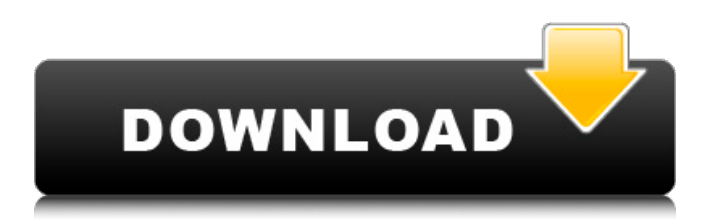

Contents How to Use Photoshop Start Photoshop Click the Photoshop icon In the main menu, click "Windows" or "Mac," then "Photoshop", depending on your operating system Click the image of the logo that looks like this one: On the left sidebar, click "Open..." In the file menu, click "Images", then "Open" Select the file you want to open On the upper left, click "Photoshop" Click

"Close" when you're done working in Photoshop Close Photoshop Drag and Drop Create a new file in Photoshop In the file menu, select "New" In the file dialog, select the file type that you want to save the file as. Photoshop uses the.psd extension; however, for web pages, you often want to save images as.jpeg or.jpg If you'd like to save a JPEG file, add ".jpg" at the end of the extension If you'd like to save a GIF file, add ".gif" at the end of the extension If

you'd like to save a PNG file, add ".png" at the end of the extension Click "Create" when you're done Import a File Drag an image into Photoshop In the main menu, click "Windows" or "Mac," then "Photoshop", depending on your operating system Click the image of the logo that looks like this one: In the file menu, click "File" Click "Open" Click the image file you want to open, then select "Open" Select the file from your hard drive Drag the image into the

#### black box at the lower right Click "Open" when you're done Save an Image Click "Photoshop" and click "File" Click "Save" In the Save dialog, click the file type you want to save the file as. Photoshop uses the.psd extension; however, for web pages, you often want to save images as.jpeg or.jpg Click the "More" button If you're saving a JPEG file, click "Properties" If you're saving a GIF file, click "Properties" Click the "Frames/GIF Options" tab Click

Today, we will take you through a complete guide to unlocking all 13 (or more) hidden features in Adobe Photoshop Elements. Why Photoshop Elements? The following discussion may sound like a compelling use case for Adobe Photoshop Elements: You are not a professional photographer, graphic designer, web designer, etc. You do not need the latest version of

# Photoshop (in this case, Photoshop CC) You prefer to use a low-cost, mobileoptimized, and open-source alternative to Adobe Photoshop (I suggest GIMP) You want a GUI (graphical user interface) similar to Paint.NET or MS Paint You want to use Photoshop Elements for your photo editing and web design You have a need for Photoshop Elements and want to unlock all of its hidden features You do not want to spend a lot of

# money If you have any other reason why you are using Photoshop Elements and wish to unlock its full power, please add it in the comments section. PSE Photo Edit Mode vs Normal Mode If you have been using Photoshop for a while, you would know that, with a few exceptions, the Normal Mode and the Photo Edit Mode are pretty similar. Normal Mode is an RGB color space. You can increase or decrease brightness and contrast, change colors using

# only Hue, Saturation and LChlight, add and move color effects like vignetting and apply various filters. The Photo Edit Mode is a ProPhoto RGB color space, like the ones used by most digital cameras. This is a color space used to capture RAW images. For example, you can use the Deep Tone Detail Preset filter to make shadows darker, increase highlights and increase contrast. Unlike in the Normal Mode, the Photo Edit Mode allows you to also

# increase or decrease shadows and highlights (by increasing or decreasing the Black and White points). It is important to note that Adobe Photoshop Elements has a very extensive light and exposure adjustment panel. See the next section for more details. Unlocking Features I will start with the download links for Photoshop Elements 11.0 and then we'll list all the hidden features that can be unlocked. Note: By Unlocking a feature, I mean that you will have

access to all the features by pressing the button "Unlock Hidden Features". You can change how the hidden features are unlocked. You will learn how to change this option in a 388ed7b0c7

Numerical predictions of viscous diffusive growth of metallic aerosols in the free space and round jets. The growth of metallic aerosols, foundry sands and glass particles during the coating process in the free space and axial round jet flow is numerically predicted. The three-dimensional evolution of a deposited particle is modeled in an arbitrary timedependent smooth flow field.

# As a model of the relative velocity, a Gaussian turbulent wake is used. The detailed solution of transport equations is based on the "inverse-Stefan-Boltzmann" (ISB) method and the precise modeling of both turbulent mixing and particle deposition. The model is robust for different initial particle sizes, gas densities, and Weber numbers. The model provides reasonable estimates of the shape and the growth behavior of the

corresponding droplets. For the free space and the round jet flow, the applicability of the analytical approximation function for the droplet volume and mass flow rate by Wohlers and two independent numerical calculations based on the ISB-Method are verified.The ongoing events in London, with the ongoing selloff in the global stock markets, have brought to the fore the growing concern over the safety of the physical commodity investment

market. We are being reminded about the volatile nature of the investment markets and that one of the biggest risks that investors face is putting their entire portfolio into one single instrument. The fragile market of physical commodities has been shaken up by the events in London as physical commodity investors have been exposed to sudden moves in the currency markets. For those who are investing in the physical

commodity markets, it is imperative to diversify and to be aware of the volatility of these markets. They should also know the basics of valuation, how to do value investing and how to manage their risk. Commodity traders and investors should also be aware of fundamental and technical trend analysis and some other techniques that they can use to spot market opportunities. Commodity Valuation The first step in understanding how to manage

your investment risk is to understand the intrinsic value of the commodity. The ultimate objective of commodity trading is to get the best possible price for the physical asset that you are trading. The valuation of the commodity can be tricky, because it depends on supply and demand and the price that people are willing to pay. The commodity valuation should be based on the 'market value' of the commodity that is priced

#### using accepted valuation methodologies, such as the Discovered Cost of Production, Cost of Sales, and Price

**What's New in the Adobe Photoshop CS3?**

Wednesday, May 3, 2015 I have found it helpful to sleep for a little bit before falling asleep. The whole "notsleeping" thing is something I have been struggling with since I was a child. As a kid, I was a really extreme loner. I spent a lot of my time in my

room, alone (on the floor, more often than not), and I stayed up late most of the time, getting interested in books or watching television. I was a kid, that's what I did! I remember as a teenager, being so afraid to go to sleep. I would lay on the floor, under a stuffed animal or whatever, and wait for sleep. Then I would get up, check out the scenery, watch a little television, and go back to bed. I would do this for hours, if not days. There was always this

# dread as I would get sleepy. I thought sleep was a bad thing. It was a sign of weakness. I was afraid of going to sleep because then I would be vulnerable, and I would lose control. I have been very aware of this fear for a while, but have found that getting to sleep isn't as bad as I think it is. I guess a lot of people have had the same fears and I think they all have something in common. The fear of losing control. Of feeling vulnerable. Of losing

freedom. Of letting go. A lot of people are afraid to sleep because they think it is the end. All the pressure of life and responsibility must be released at some point. And for most of us, that happens when we are asleep. But while we are asleep, there isn't a lot of pressure or responsibility. It's a time when we can be ourselves, and don't have to worry about anything. I think it's all about letting go. So what do I do when I feel I should be sleeping? Do I

# watch some television? No, that sounds like I'd be getting up before I was ready. I am in bed before the sun sets, and I have four stories with me. I read. Or I study. I record the sounds of my life. I think things out. It's a time where I can lie there and release myself from the worries and pressures of life. I do this before going to sleep

2GB RAM 20GB HDD Windows 10 x64 OS Read more ▼ Our Review Process First, we need to make sure we have tested the game on the minimum system requirements. We also want to make sure that the game does not crash during the installation process. As a quick disclaimer, when we say a game is "unoptimised" we mean that the game is using the highest settings possible. Many games only have a

# handful of settings to choose from. In our opinion, our system is the best for

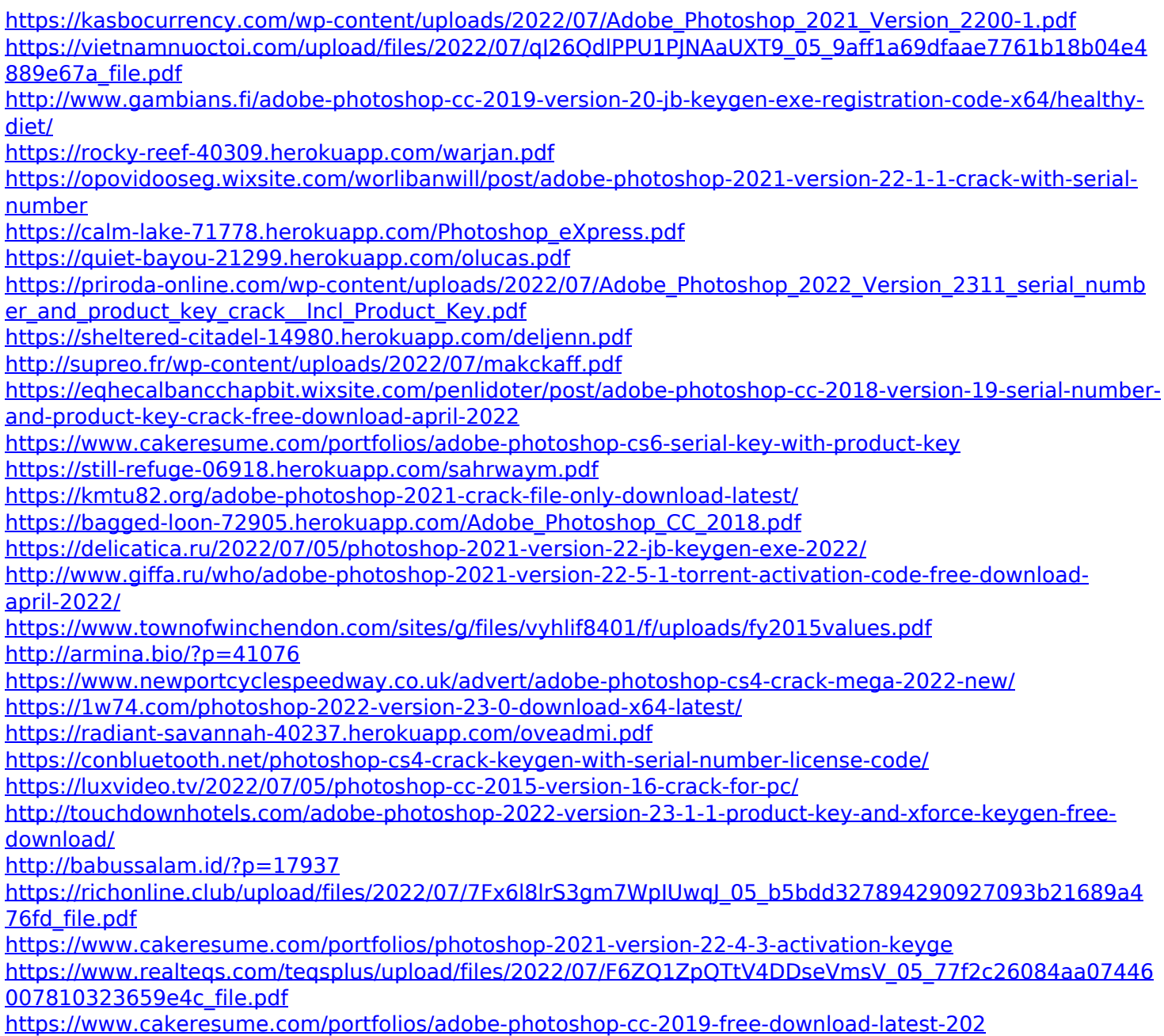